# **LA GESTIONE DEL CALENDARIO APPUNTAMENTI FIAB LUNEDÌ 20 FEBBRAIO 2023**

**LUCIANO LORINI**

*webmaster e soluzioni informatiche*

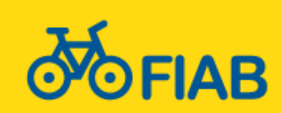

Sede FIAB Verona Piazza Santo Spirito, 13 – 37122 Verona

 $\_$  . The contract of the contract of the contract of the contract of the contract of the contract of the contract of the contract of the contract of the contract of the contract of the contract of the contract of the con

2

# **OBIETTIVI**

#### **OBIETTIVO PRIMARIO**

Imparare a gestire e mantenere il **calendario** appuntamenti FIAB Verona.

- Definizione degli **elementi fondamentali** di un evento.
- Gestione di un **evento** sul sito (usando l'interfaccia di WordPress), sincronizzazione sul calendario nazionale FIAB [andiamoinbici.it](https://www.andiamoinbici.it/) e sul [calendario condiviso di Google.](https://calendar.google.com/calendar/u/0/embed?src=g0l6ne52mf0le6eb9i0fush9ec@group.calendar.google.com&ctz=Europe/Rome)
- Ripasso delle **regole** per il caricamento di un **volantino** sul sito e tecniche per la scelta e la gestione di una buona **immagine**.
- Esempi pratici attraverso una sessione di lavoro *live*.

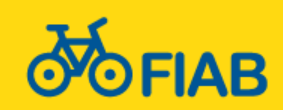

3

- Calendari online diverse tipologie e caratteristiche
- Il sito fiabverona.it il concetto di post e i suoi attributi
- Gli eventi proprietà e caratteristiche
- Inserire un evento sul nostro programma online un esempio
- Tempistiche Quando pubblicare un evento? Con quanto anticipo?
- Allineare gli eventi sui calendari online di Google e FIAB nazionale
- Le condivisioni, i social network e il calendario eventi di Facebook
- La comunicazione interna (redazione web)

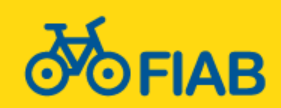

4

- Calendari online diverse tipologie e caratteristiche
- Il sito fiabverona.it il concetto di post e i suoi attributi
- Gli eventi proprietà e caratteristiche
- Inserire un evento sul nostro programma online un esempio
- Tempistiche Quando pubblicare un evento? Con quanto anticipo?
- Allineare gli eventi sui calendari online di Google e FIAB nazionale
- Le condivisioni, i social network e il calendario eventi di Facebook
- La comunicazione interna (redazione web)

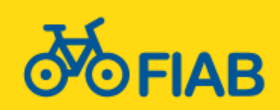

### **TIPOLOGIE E CARATTERISTICHE CALENDARI ONLINE**

• Un calendario online è **un'agenda** sulla quale inserire degli **eventi**. Può essere utilizzato come agenda personale (calendario privato), come **agenda di un'organizzazione** (calendario pubblico) o come agenda di una risorsa (ad esempio un'aula o un campo da tennis).

5

- Il creatore del calendario può decidere chi è **autorizzato** a vederlo, chi è autorizzato a inserire eventi e chi è autorizzato ad amministrarlo.
- Una volta creato un evento è possibile **inviare l'invito** a partecipare ad altre persone. L'invito consiste in un'email, ma se i destinatari sono a loro volta iscritti ad un servizio online (come ad esempio Google Calendar) la richiesta apparirà anche all'interno del loro calendario personale. Se l'invito viene accettato, l'evento si inserisce nell'agenda dell'invitato.

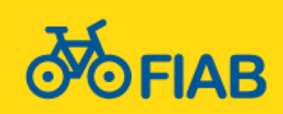

# **TIPOLOGIE E CARATTERISTICHE CALENDARI ONLINE**

La principale caratteristica di un calendario online (standard) è la **portabilità** degli eventi indipendentemente dalle piattaforme e dalle periferiche utilizzate.

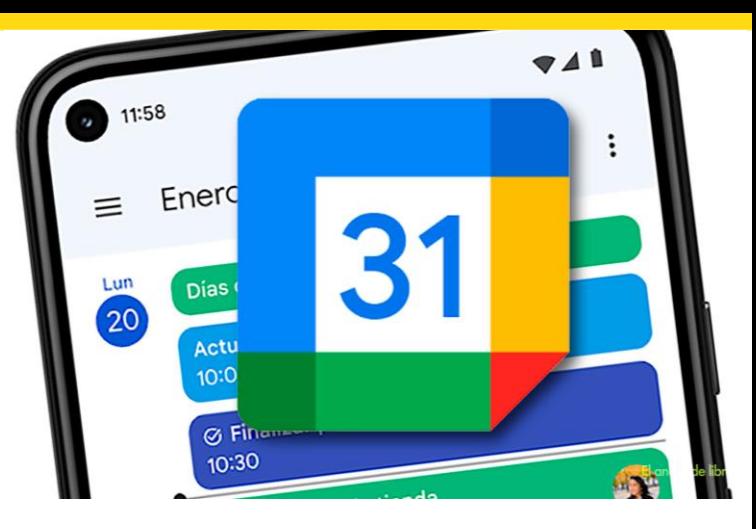

• Un'altra importante funzionalità è la possibilità di **esportare** e **importare** eventi verso/da un altro calendario (**immagine statica** al momento della copia: i dati degli eventi modificati non verranno aggiornati sulla copia).

6

• Parimenti, sarà possibile **collegare** un calendario a un programma/app o a un servizio esistente per consentirne la visualizzazione in tempo reale da parte degli utenti. Tale collegamento è solamente la **definizione di accesso al calendario originale**, che riporterà quindi tutte le variazioni e gli aggiornamenti definiti dal proprietario del calendario stesso (è il tipo di utilizzo che noi suggeriamo per il nostro calendario online di Google Calendar).

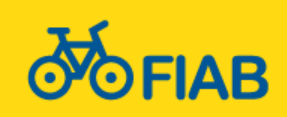

### **I CALENDARI ONLINE DI FIAB VERONA CALENDARI ONLINE**

7

- Il nostro sito utilizza, come vedremo, un calendario realizzato attraverso una personalizzazione della piattaforma web che lo ospita, ma **non è un vero e proprio calendario online**, ovvero non è realizzato utilizzando protocolli e formati standard.
- Per consentire la visualizzazione attraverso le applicazioni di visualizzazione calendari abbiamo creato sull'account di FIAB Verona un **calendario Google condiviso e pubblico** sul quale riportiamo tutti gli eventi in programma e le relative variazioni.
- Sempre su **Google** abbiamo creato anche un **calendario interno**  per condividere appuntamenti speciali (riunioni Direttivo, incontri, convegni, appuntamenti politici, ecc…). Tutti i membri del Direttivo hanno la possibilità di visualizzarlo (in caso di problemi chiedere a [Luciano\)](mailto:luciano.lorini@fiabverona.it?subject=Accesso al celndario condiviso interno di FIAB Verona - Direttivo).

*Per approfondire puoi leggere [questo articolo](https://www.aranzulla.it/programmi-per-calendario-37250.html) di Salvatore Aranzulla*

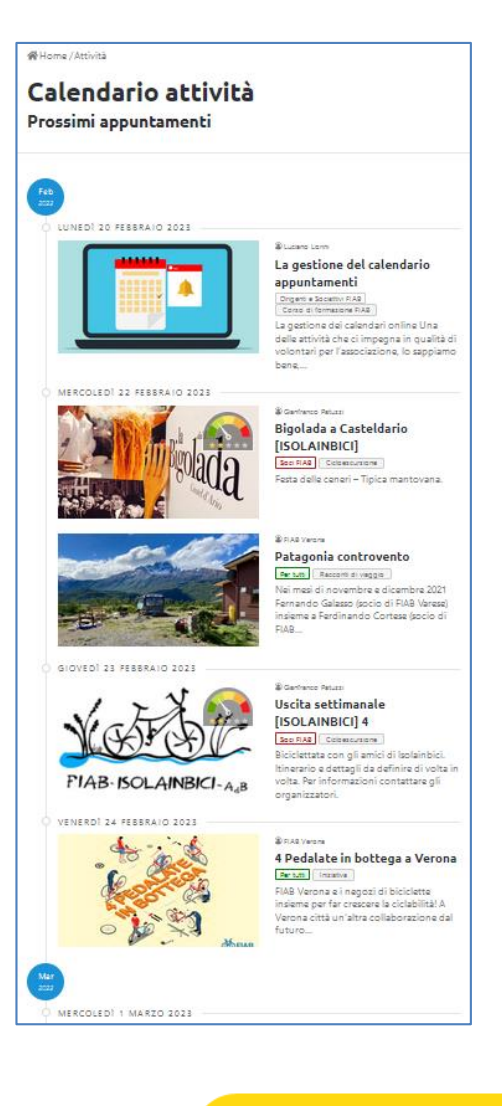

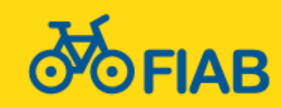

### **CALENDARI ONLINE**

### **IL CALENDARIO ONLINE DI FIAB NAZIONALE**

8

- Da ultimo esiste anche il calendario nazionale [andiamoinbici.it](https://www.andiamoinbici.it/), su cui ogni associazione federata a FIAB è obbligata (per regolamento) a caricare tutti i suoi eventi, in modo che siano raccolti in un unico punto e condivisi tra tutte le associazioni (ricordiamo che ogni socio FIAB, indipendentemente dall'associazione di appartenenza, ha il diritto di partecipare, coperto da assicurazione, a qualsiasi attività organizzata da qualsivoglia associazione FIAB lungo tutta la Penisola).
- Anche il calendario nazionale FIAB, come quello di Verona, **non è un vero e proprio calendario online**, ma utilizza un'applicazione web personalizzata.
- Ogni anno, a Capodanno, ci è consentito richiedere il caricamento massivo di tutti gli eventi (usiamo una personalizzazione del Foglio Google ormai noto), ma per quanto riguarda le modifiche e le **integrazioni successive**, vanno apportate **a mano** durante l'anno.

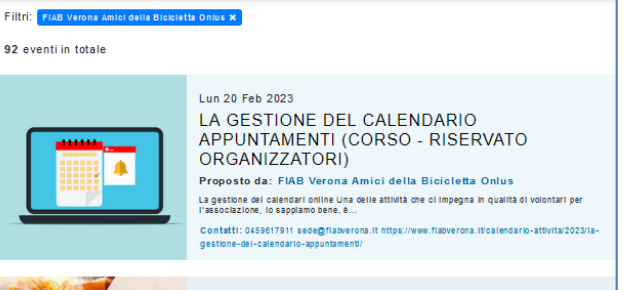

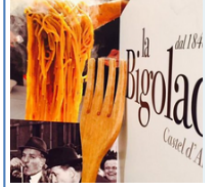

Mer 22 Feb 2023 BIGOLADA A CASTELDARIO [ISOLAINBICI] (CICLOESCURSIONE) .<br>Proposto da: FIAB Verona Amici della Bicicletta Onlus Festa delle ceneri - Tibica mantovana.

Contatti: 0459617911 sede@flabverona.it https

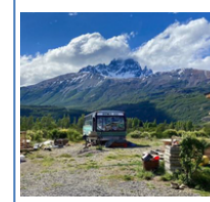

Mer 22 Feb 2023 [FUORI PROGRAMMA] PATAGONIA CONTROVENTO (INCONTRO - RACCONTI DI **VIAGGIO)** Proposto da: FIAB Verona Amici della Bicicletta Onlus

.<br>Nel mesi di novembre e dicembre 2021 Fernando Galasso (socio di FIAB Varese) insieme a Ferdinando Cortese (socio di FIAB Saronno) hanno avuto la Contatti: 0459617911 sede@flabverona.it https://www.flabverona.it/?p=1835

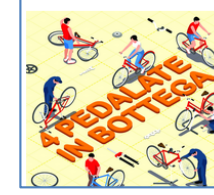

Ven 24 Feb 2023 fino a Sab 25 Feb 2023 4 PEDALATE IN BOTTEGA A VERONA (INIZIATIVA)

Proposto da: FIAB Verona Amici della Bicicletta Onlus .<br>FIAB Verona e I negozi di biololette insieme per far crescere la ciclabilità! A Verona città

ntatti: 393472487884 Info@fk

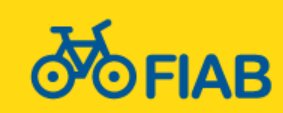

## **PROGRAMMI E APP DI CALENDARIO CALENDARI ONLINE**

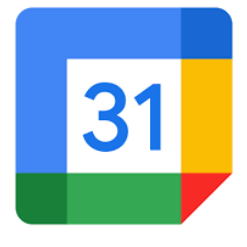

• Esistono molti programmi (uno su tutti: Outlook) e app per la gestione e condivisione di un calendario. Ad esempio, quasi ogni marca di cellulari fornisce una propria app dedicata allo scopo. Non dimentichiamo che il formato dei calendari online è definito da uno standard…

9

- Anche il calendario Facebook, per fare un esempio, utilizza il formato standard. Infatti puoi importarlo o collegarlo al di fuori della piattaforma social.
- Nonostante ciò, il servizio probabilmente più conosciuto (grazie anche alla diffusione di Android) è **Google Calendar**.

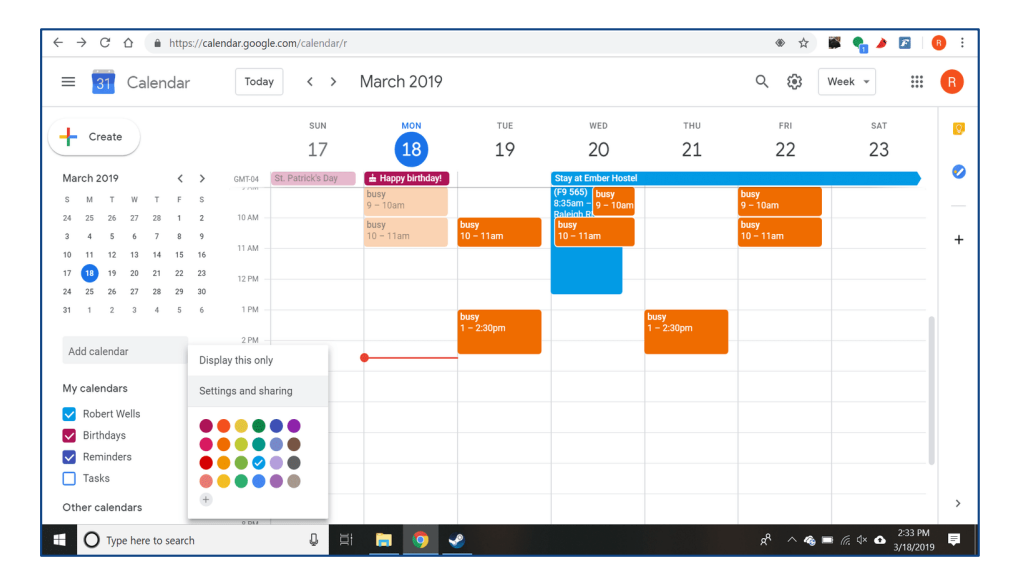

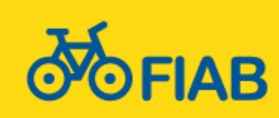

10

- Calendari online diverse tipologie e caratteristiche
- Il sito fiabverona.it il concetto di post e i suoi attributi
- Gli eventi proprietà e caratteristiche
- Inserire un evento sul nostro programma online un esempio
- Tempistiche Quando pubblicare un evento? Con quanto anticipo?
- Allineare gli eventi sui calendari online di Google e FIAB nazionale
- Le condivisioni, i social network e il calendario eventi di Facebook
- La comunicazione interna (redazione web)

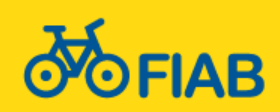

# **IL CMS (CONTENT MANAGEMENT SYSTEM) IL SITO FIABVERONA.IT**

• In informatica un CMS (sistema di gestione dei contenuti), è uno strumento software, installato su un server web, il cui compito è **facilitare** la gestione dei contenuti di siti web.

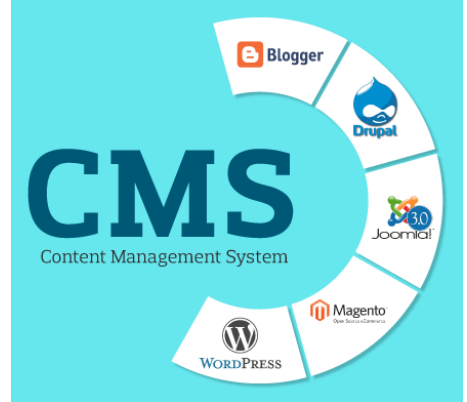

• Il CMS è uno strumento per gestire il contenuto di un sito web evitando di dover programmare dinamicamente l'intero software lato server che gestisce il sito. Generalmente offre un'interfaccia di amministrazione (*admin console* cioè console di amministrazione) con cui l'amministratore può gestire ogni aspetto del sito web, senza il bisogno di possedere conoscenze tecniche particolari di programmazione Web.

11

• Esistono CMS specializzati, cioè appositamente progettati per un tipo preciso di contenuti (una wiki, un blog, un forum, un giornale online, ecc.) e **CMS generici**, che tendono a essere più flessibili per consentire la pubblicazione di diversi tipi di contenuti.

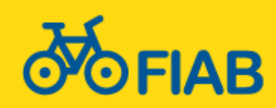

### **IL CMS (CONTENT MANAGEMENT SYSTEM) IL SITO FIABVERONA.IT**

• Quando si parla di **contenuti** si intendono dati, informazioni, conoscenze, in qualsiasi forma (testo, immagine, video, musica, software, ecc.). Quando si parla di **struttura** s'intende: impaginazione, formattazione, architettura, sezioni, gestione delle modifiche e delle versioni, gerarchia e privilegi dei ruoli, ecc.

12

- Tecnicamente, un CMS è un'applicazione lato server che generalmente si appoggia su un **database** per l'archiviazione dei contenuti; l'applicazione è suddivisa in due parti:
	- una sezione di amministrazione (**back end**), che serve ad organizzare e supervisionare la produzione dei contenuti;
	- una sezione applicativa (**front end**), che l'utente web usa per fruire dei contenuti e delle applicazioni del sito.
- Tramite un pannello di controllo l'amministratore e gli utenti del CMS gestiscono (ciascuno con l'opportuno livello di autorizzazione) i contenuti da inserire o modificare.

*Per approfondire puoi leggere la voce [CMS](https://it.wikipedia.org/wiki/Content_management_system) su Wikipedia*

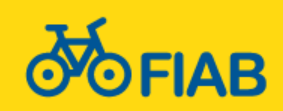

# **IL SITO FIABVERONA.IT LA PIATTAFORMA WORDPRESS**

13

WORDPRESS

• Il sito fiabverona it è basato sulla piattaforma **WordPress** sicuramente il CMS più diffuso.

**CMS** 

• Anche il sito precedente utilizzava un CMS, di nome **SPIP**.

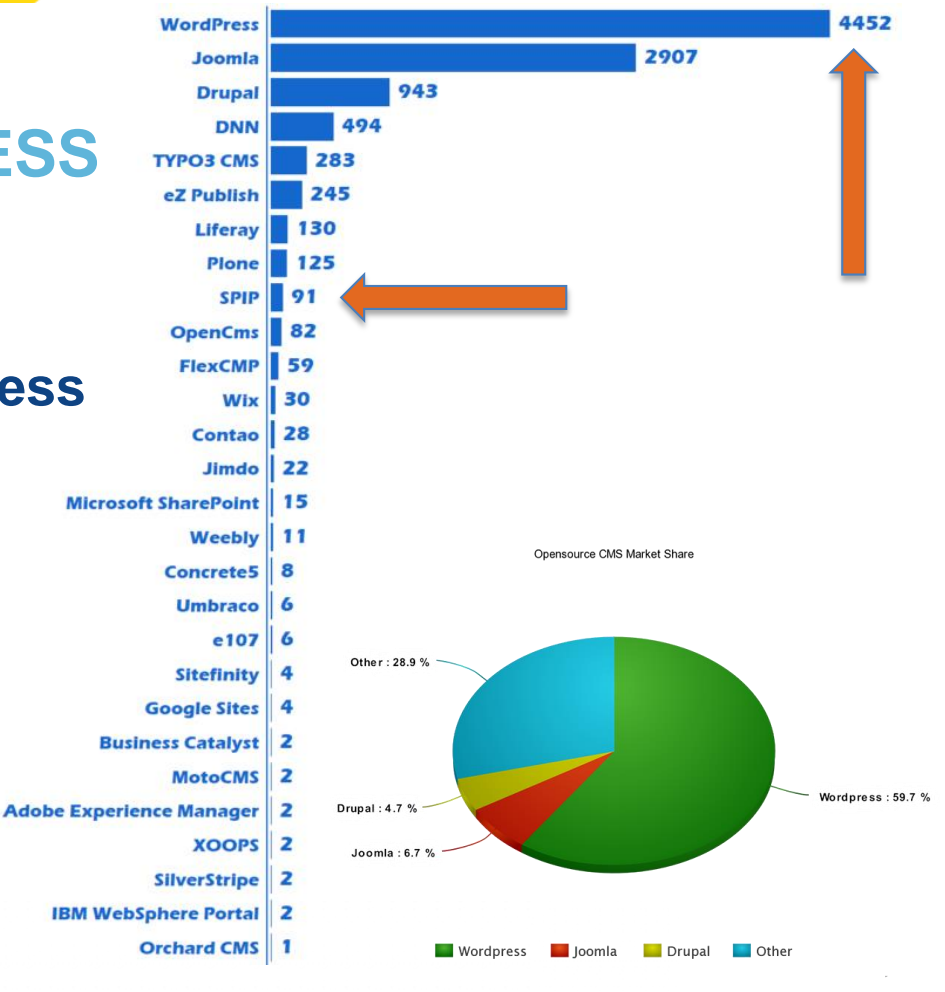

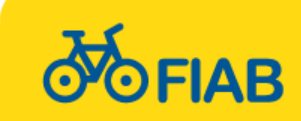

### **IL SITO FIABVERONA.IT**

# **IL CONCETTO DI POST E I SUOI ATTRIBUTI**

• Abbiamo parlato di **contenuti**. **Ogni contenuto** è identificato da un **record nel database** del CMS.

14

- Questi record nel database principale rappresentano i **post**.
- Ci sono varie tipologie di post (o contenuto), ma tutti quanti presentano alcune caratteristiche in comune, dette **attributi**.
- Alcuni esempi di attributo sono: **id** (il principale, un numero univoco che identifica ciascun post), **tipologia** (ci possono essere moltissimi tipi di post, anche personalizzati: un esempio evidente sono i post di tipo **gita**, implementati sul nostro sito), **titolo**, **autore**, **data** e **ora modifica**, ecc…
- I post personalizzati possono implementare moltissime proprietà *ad hoc*  (ad esempio il post di tipo gita, è composto dagli attributi **data**, **ora di partenza**, **ora di arrivo**, **ritrovo**, **indirizzo**, **accompagnatore**, ecc…).

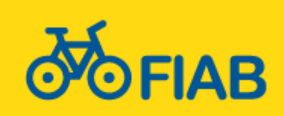

15

- Calendari online diverse tipologie e caratteristiche
- Il sito fiabverona.it il concetto di post e i suoi attributi
- Gli eventi proprietà e caratteristiche
- Inserire un evento sul nostro programma online un esempio
- Tempistiche Quando pubblicare un evento? Con quanto anticipo?
- Allineare gli eventi sui calendari online di Google e FIAB nazionale
- Le condivisioni, i social network e il calendario eventi di Facebook
- La comunicazione interna (redazione web)

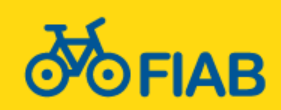

16

# **GLI EVENTI –– PROPRIETÀ E CARATTERISTICHE**

#### **ELEMENTI CHE CARATTERIZZANO UN EVENTO**

Come è facilmente immaginabile, scopo del caricamento online di un evento è di **dare pubblicità** allo stesso e, contestualmente, **incuriosire e ingolosire** il potenziale partecipante.

Ovviamente *incuriosire* non significa omettere dettagli fondamentali (magari per aumentare la curiosità ), così come *ingolosire* non significa mentire per conquistare un partecipante a tutti i costi. È importante essere **completi, chiari e onesti il più possibile**: saremo sempre apprezzati per il nostro stile e l'associazione ne acquisterà in credibilità.

Per ogni evento dovremo quindi avere ben presenti le caratteristiche da comunicare:

- **TITOLO**
- **IMMAGINE IN PRIMO PIANO**
- IMMAGINI COMPLEMENTARI
- **INFORMAZIONI DETTAGLIATE**
- **TESTO DESCRITTIVO**
- VOLANTINO
	- \* *Le voci in grassetto sono elementi obbligatori*

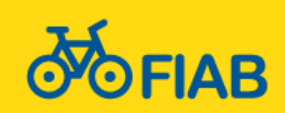

# **IL TITOLO GLI EVENTI –– PROPRIETÀ E CARATTERISTICHE SCEGLI UN BUON TITOLO**

Scegliere un titolo per un evento può sembrare una cosa facile, ma non tutti i titoli sono ugualmente efficaci. Un **buon titolo** dovrebbe sempre avere alcune caratteristiche di base.

17

Tieni a mente la regola **P.I.N.C.**: un titolo deve fare una **Promessa** o essere **Intrigante** o rispondere ad una **Necessità** o semplicemente indicare un **Contenuto**.

- **ATTIRA L'ATTENZIONE** (incuriosisci il tuo potenziale partecipante)
- Sii **BREVE** ed **INCISIVO**  UNICA FRASE di massimo 4 o 5 parole (escluse congiunzioni, preposizioni, ecc…) Evita il più possibile segni di PUNTEGGIATURA (e TRATTINI)
- Non dimenticare l'aspetto **INFORMATIVO** Fornisci indicazioni su almeno un elemento essenziale (meta, argomento, tipologia…)
- Fai che il tuo titolo risulti **FACILE DA LEGGERE** Non essere imbarazzante o problematico (pensa a una lettura ad alta voce o alla condivisione)
- **LASCIATI ISPIRARE** (vediamo assieme alcuni esempi…)

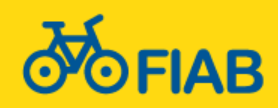

18

# **SCEGLI UN BELLA FOTO IMMAGINE IN EVIDENZA GLI EVENTI –– PROPRIETÀ E CARATTERISTICHE**

Anche la foto è uno degli elementi essenziali, probabilmente ancora più importante dello stesso titolo (agisce a livello inconscio ed è in grado di scatenare aspetti evocativi in chi la osserva, anche per un solo istante). Scegliere una **buona foto** è però molto difficile e anche qui non bisogna dimenticare alcune caratteristiche, sia estetiche, sia tecniche e formali.

#### **ASPETTI ESTETICI**

#### • **SOGGETTO**

Privilegia delle foto pertinenti con l'oggetto del tuo evento. Più la foto sarà generica, meno interesse susciterà in chi la guarderà, con il rischio conseguente che l'intero contenuto della proposta venga ignorato. Presta attenzione all'**INQUADRATURA**: bei panorami, un focus su un monumento, un primo piano durante l'escursione in bicicletta saranno un sicuro richiamo per chiunque si troverà ad ammirare la tua immagine.

#### • **ESPOSIZIONE**

Un'immagine scura o sfocata è garanzia di sicuro insuccesso. Dedica un po' di tempo alla ricerca e, se non sei troppo in ritardo, pensa alla possibilità di andare apposta sul luogo dell'evento per realizzare uno scatto memorabile.

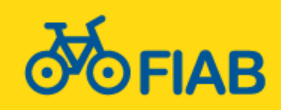

**IMMAGINE IN EVIDENZA GLI EVENTI –– PROPRIETÀ E CARATTERISTICHE**

#### **ASPETTI TECNICI E FORMALI - 1**

Una bella foto sul nostro sito web, richiamerà l'attenzione dei visitatori e fungerà da richiamo per i potenziali partecipanti ai nostri eventi. Ma non dobbiamo dimenticare che il sito, oltre ad essere una bella vetrina, è un'infrastruttura che ha delle precise esigenze di manutenzione. Esistono pertanto delle regole da rispettare, per evitare il caos "dietro le quinte".

19

#### • **FORMATO FILE**

Questa è facile: **JPG oppure PNG e vai sul sicuro**!

#### • **RAPPORTO BASE:ALTEZZA** (*ASPECT RATIO*)

Tutte le immagini in primo piano **DEVONO ESSERE ORIZZONTALI**. Pur variando a seconda della posizione nel sito (nelle pagine indice la *ratio* è fissa), il rapporto ottimale è di circa 1.77, ovvero il **rapporto standard 16:9**. Teniamolo sempre a mente, ricordando che in alcuni casi i bordi laterali verranno tagliati (evitiamo quindi di inserirci testi o immagini significative). Se la foto utilizzata avrà un rapporto di larghezza inferiore (ad esempio il 3:2 della classica cartolina ad essere tagliati saranno i bordi superiore ed inferiore). Foto più larghe sono sconsigliate, anche perché non verranno visualizzate per intero nemmeno in primo piano nella pagina dell'evento.

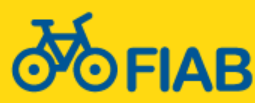

# **IMMAGINE IN EVIDENZA GLI EVENTI –– PROPRIETÀ E CARATTERISTICHE**

**ASPETTI TECNICI E FORMALI - 2**

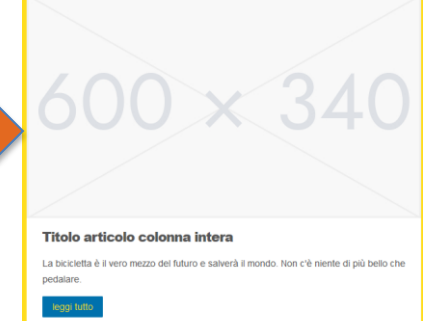

#### • **DIMENSIONI IN PIXEL** (DEFINIZIONE)

La larghezza massima del sito è fissata a 1170px. Sulla base di questo valore puoi ben immaginare che sia inutile caricare immagini più larghe di questo valore, in quanto non verrebbero visualizzate. La larghezza di una immagine in primo piano, quindi, potrà verosimilmente assumere un **valore compreso tra 600px e 1024px** senza che il risultato estetico abbia a risentirne. L'altezza sarà conseguente in base alla *ratio* sopra esaminata.

*Aspect ratio* ideale (16:9)

20

#### • **DENSITÀ** e **COMPRESSIONE** (DIMENSIONE DEL FILE)

Se abbiamo impostato correttamente la definizione, l'ingombro del file risulterà adeguato. Modificare la compressione richiede competenze specifiche, che noi non affronteremo in questa sede. Ti basti ricordare di verificare sempre che il file non sia troppo ingombrante: considera **da 250 a 750 kB il valore ottimale**. In caso di dimensioni maggiori prova a convertire il file con un indice di compressione maggiore (o [domanda aiuto](mailto:luciano.lorini@fiabverona.it?subject=Aiuto! Non riesco ad alleggerire un)).

N.B. Per le modifiche di base a un file immagine il programma **Foto di Windows** è più che sufficiente.

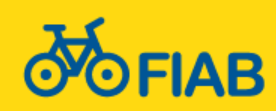

**IMMAGINE IN EVIDENZA GLI EVENTI –– PROPRIETÀ E CARATTERISTICHE**

#### **ASPETTI TECNICI E FORMALI - 3**

#### • ATTRIBUISCI UN **NOME FILE SIGNIFICATIVO**

I file con nome "immagine" o "foto1" o "picture" non sono significativi, creano sporcizia interna sul *file system* del server e non consentono alcuna ricerca per il reperimento ed il riutilizzo futuro delle immagini (che verranno pertanto probabilmente ricaricate, occupando spazio inutilmente e aumentando la confusione).

21

Il suggerimento è quello di inserire nel nome file il maggior numero di informazioni possibile, senza timore di rendere il tutto tropo lungo. Addirittura, **qualora significativa**, è consigliato inserire in testa al nome del file la data sortabile (aaaa.mm.gg) seguito da una classificazione per gerarchie discendenti. Per dire, i nomi delle immagini per gli articoli di Ruotalibera sono battezzati includendo il numero, la categoria e il titolo dell'articolo, oltre alla eventuale didascalia per esteso, in questo modo (alcuni esempi):

- RL169 Viaggi Verona-Bressanone Ciclovacanza in famiglia Giorno 5 Oetzi
- RL174 Ciclabili e ciclopedonali Segnale ciclopedonale promiscua
- RL176 Viaggi Isolainbici Vacanze in Salento Foto di gruppo
- RL176 La lunga marcia degli ADB per le piste ciclabili Estratto Ruota Libera 1997
- RL177 Viaggi Ciclocinema un cinema a pedali, itinerante ed auto-sostenibile Riparazione foratura

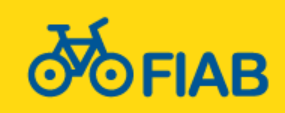

22

# **LE IMMAGINI ONLINE E IL DIRITTO D'AUTORE IMMAGINE IN EVIDENZA GLI EVENTI –– PROPRIETÀ E CARATTERISTICHE**

Tieni a mente che molte foto sono protette da diritto d'autore e che oggi esistono molti sistemi di protezione che consentono di rintracciarle facilmente in caso di utilizzo indebito (dentro al file sono contenuti dei segnalini -si chiamano *tag*- che vengono rilevati da appositi scanner che ricercano il web a caccia delle violazioni). Ci è già successo in passato di ricevere diffide di questo tipo: le nostre pronte scuse (e il fatto di essere una onlus) ci hanno protetto da ulteriori azioni legali, ma è evidente che non si può accampare la buona fede: *ignorantia non excusat*.

- Privilegia **FOTO SCATTATE DA TE** o **RICEVUTE DA AMICI**
- Cerca sulle **BANCHE IMMAGINI GRATUITE ONLINE** Visita **[pixabay.com](https://pixabay.com/)**, **[iStock.it](https://www.istockphoto.com/it)**, **[Unsplash.com](https://unsplash.com/)** o **[Publicdomainpictures.net](https://www.publicdomainpictures.net/)**. Cerca anche su **[Wikimedia Commons](https://commons.wikimedia.org/wiki/Main_Page)**, che offre interessanti spunti, di ottima qualità.
- Ricordati di **RIPORTARE I CREDITI** qualora indicato La stessa piattaforma ti indica come fare e ti fornisce il link da inserire nella pagina.
- E se proprio devi utilizzare una **FOTO DAL WEB**… assicurati che sia "il più libera possibile": guarda il sito da cui l'hai copiata, effettua una ricerca dell'immagine su Google e verificane la provenienza, al limite ritagliala con lo strumento di cattura e salvala su un nuovo file (i *tag* verranno rimossi).

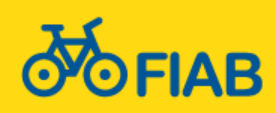

# **IMMAGINI COMPLEMENTARI GLI EVENTI –– PROPRIETÀ E CARATTERISTICHE**

#### **E SE UNA FOTO SOLA NON MI BASTA?**

Nel caso desiderassi corredare il tuo evento con una descrizione iconografica più articolata, puoi certamente inserire più immagini nel corpo dell'articolo. Le regole per l'utilizzo di queste immagini sono le stesse che per l'immagine in primo piano, ma in questo caso le immagini possono anche essere verticali.

23

L'inserimento nel testo avviene con il pulsante **Aggiungi media**. Sarà necessario indicare alcuni attributi per il posizionamento nella pagina e specificare l'eventuale didascalia.

Di norma si utilizzano le seguenti opzioni:

- ALLINEAMENTO **LIBERO** (a seconda delle necessità redazionali)
- LINK A **NESSUNA** O **FILE MEDIA**
- DIMENSIONE **MEDIA**

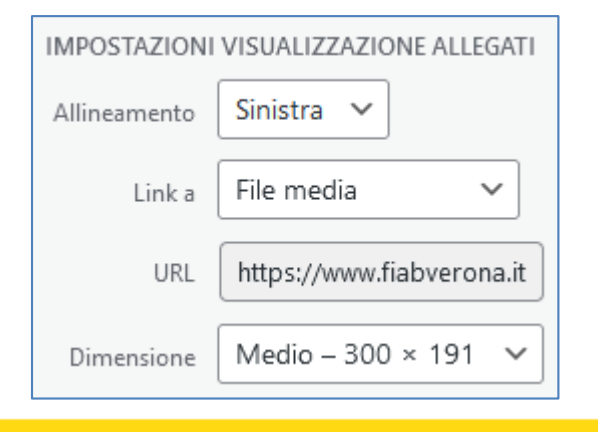

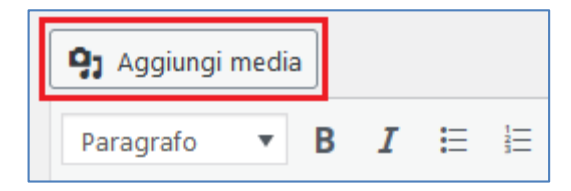

24

# **INFORMAZIONI DETTAGLIATE GLI EVENTI –– PROPRIETÀ E CARATTERISTICHE**

### **CHE COSA È UTILE FAR SAPERE AGLI INTERESSATI?**

C'era una volta un socio che ci scriveva regolarmente per segnalare che alle date sui nostri volantini mancava l'anno, la qual cosa lo disorientava. Possiamo non essere d'accordo, ma è fuori discussione che **LA PRECISIONE** è meglio dell'approssimazione; probabilmente sono in molti a riconoscerla e apprezzarla (anche se non tutti lo dicono  $\binom{n}{r}$ ).

Non dare mai **NULLA PER SCONTATO** e specifica sempre tutte le informazioni utili.

Nella pagina di definizione dell'evento sono disponibili tutti i campi per inserire le informazioni di dettaglio: scorri la videata alla ricerca delle sezioni dedicate (**Tipi**, **Stato dell'evento**, **Caratteristiche Gita** e **Iscrizione Gita**) e inserisci i valori richiesti seguendo i suggerimenti proposti.

Le informazioni inserite andranno a costituire la pagina dell'evento, seguendo la formattazione standard decisa in fase di modellazione del sito (immagine, descrizione e tabella informazioni di dettaglio).

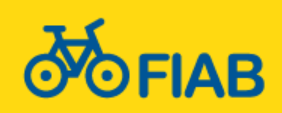

# **INFORMAZIONI DETTAGLIATE GLI EVENTI –– PROPRIETÀ E CARATTERISTICHE CHE COSA È UTILE FAR SAPERE AGLI INTERESSATI?**

25

- **TIPOLOGIA DI EVENTO** secondo la tabella
- **DATA E ORA INIZIO** più le eventuali note relative
- **DATA E ORA DI FINE** più le eventuali note relative
- **LUOGO DI RITROVO** in forma descrittiva
- **INDIRIZZO DI RITROVO** in formato Google Maps
- **ACCOMPAGNATORI** / **ORGANIZZATORI** (e **OSPITI**)
- **DESTINATARI** (riservato ai soci o aperto a tutti)
- **MEZZI UTILIZZATI** (treno, pullman, auto privata)
- **DIFFICOLTÀ** (vedi la descrizione delle difficoltà [qui\)](https://www.fiabverona.it/calendario-attivita/difficolta/)
- **DISTANZA** in chilometri
- **TERMINI DI ISCRIZIONE** (e QUOTA eventuale)
- **NOTE EVENTUALI** da evidenziare nella tabella riassuntiva

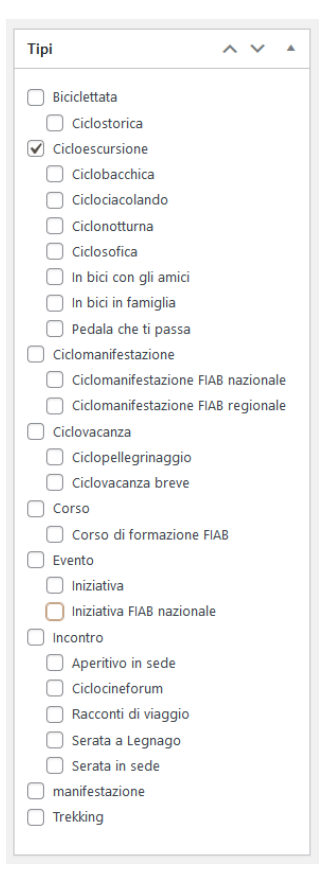

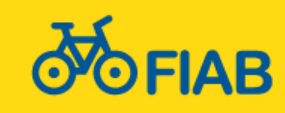

# **TESTO DESCRITTIVO GLI EVENTI –– PROPRIETÀ E CARATTERISTICHE RACCONTA L'EVENTO CON PAROLE TUE**

Ci siamo. Abbiamo inserito la parte più tecnica, e siamo arrivati alla fase "creativa". Dedica un po' di tempo per raccontare l'evento che hai organizzato con parole semplici ma accattivanti. Sarà anche pubblicità, ma senza non si va lontano e per vendere un prodotto è fondamentale farlo conoscere e farlo desiderare.

26

Per questo motivo è evidente che la descrizione della gita "**Pedali a Camacici**" non è opportuno si limiti alla frase "**Andiamo a pedalare a Camacici**". Onestamente, tu ci andresti, a Camacici, dopo aver letto una siffatta descrizione? Io non ne sono sicuro.

Su questo punto è difficile fare istruzione. La creatività nella produzione di un testo scritto non è arte che si impari in un'ora di corso, ma piuttosto un continuo processo di miglioramento dovuto a molteplici fattori (la lettura, l'esperienza, una certa predisposizione, pure…).

Il consiglio è uno solo: **GUARDATI ATTORNO**, tieni alta la curiosità per le cose scritte da altri, per riconoscerne l'efficacia e, nel caso, trarne ispirazione. Finanche la copia brutale, su questi temi, non è perseguita come plagio, ma apprezzata anzi come gesto di umile efficacia. Ricorda che, in fondo in fondo, **TUTTO È COPIA-INCOLLA** (con qualche necessario ritocco e miglioria evolutiva).

Vinci la timidezza, osa, e non aver timore a **DOMANDARE**: chiedendo si impara!

Un ultimo consiglio: **FAI ATTENZIONE AI REFUSI, ALLA SINTASSI E ALLE REGOLE REDAZIONALI**  (spazi, punteggiatura, uso dei font, elenchi puntati, regole di formattazione…). Sono importanti!

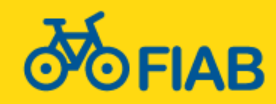

# **IL VOLANTINO GLI EVENTI –– PROPRIETÀ E CARATTERISTICHE**

#### **TUTTO IN UNA PAGINA**

Alla creazione di un volantino efficace avevamo dedicato un [workshop](https://www.fiabverona.it/oldsite/spip/spip.php@article1967.html) qualche anno fa. Anche in questo caso la semplicità è solo apparente, poiché concentrare in una sola pagina tutto quello che abbiamo raccontato fino ad ora richiede notevole capacità di sintesi e qualche competenza grafica per evidenziare gli aspetti più rilevanti, senza trascurare nulla.

27

Il volantino dovrà includere un'intestazione con i loghi FIAB (ed ECF, magari), un piè di pagina con tutte le informazioni di contatto (indirizzi, sito web, telefono, email…), il titolo e la data in evidenza, una bella foto, un testo descrittivo libero e tutte le informazioni di cui abbiamo fatto cenno sopra. Il tutto in un insieme di gradevolezza.

Negli anni sono stati realizzati molti modelli di volantino, più o meno fantasiosi, più o meno efficaci, non importa. L'importante è che siano ricchi e completi di informazioni, leggibili e accattivanti nella forma, insomma EFFICACI, come si diceva.

Puoi cercare negli allegati [presenti](https://www.fiabverona.it/volantini/) o [passati](https://www.fiabverona.it/oldsite/spip/spip.php@page=documenti.html) i volantini pubblicati di tutti gli eventi e domandare all'organizzatore (o al webmaster [Luciano\)](mailto:luciano.lorini@fiabverona.it?subject=Sto cercando il file Word di un volantino che mi ispira...) l'originale in Word o OpenOffice (sì, perché IL VOLANTINO SUL SITO **DEVE ESSERE IN FORMATO PDF**).

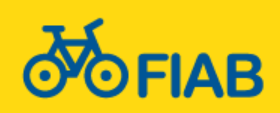

#### **GLI EVENTI –– PROPRIETÀ E CARATTERISTICHE IL VOLANTINO ФОЕТАВ** «Il progresso tecnologico è come un'ascia

### **DUE VOLANTINI EFFICACI**

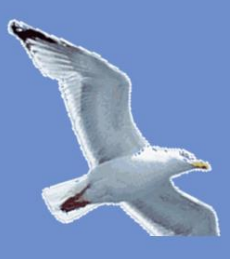

### **FOFIAB**

Scopriremo assieme le regole di base per costruire un volantino efficace, che riesca ad esprimere lo spirito di ogni evento, senza dimenticare di comunicarne i dettagli essenziali. Impareremo anche a comporlo in modo graficamente accattivante.

Serata-laboratorio aperta a tutti, ma rivolta specialmente agli organizzatori di gite ed eventi.

#### UN VOLANTINO EFFICACE **MARTEDI 2 FEBBRAIO 2016 ORE 21.00**

Presso la SEDE FIAB Verona **Piazza Santo Spirito 13** 

FIAB Verona - Amici della Bicicletta ONLUS Piazza Santo Spirito 13 - 37122 Verona VR<br>Tel/fax +39 045.8004443 - Mail: info@fiabverona.it Web: http://www.fiabverona.it

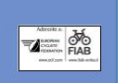

#### **SABATO 16 APRILE 2016**

Partenza ore 9.00 dalla sede e alle ore 9.20 da Parona, giardini di Piazza del Porto.

28

Percorso verso San Floriano e Valga-<br>tara. Sosta ciclosofica con spuntino presso l'azienda bio "Terre di Gnire-<br>ga". Rientro passando da via Masua e arrivo in città previsto entro 14.00.

Percorso facile di 40 km totali circa,<br>con brevi tratti sterrati ed una salita<br>più impegnativa di 2 km per arrivare a Gnirega.

Si richiede a tutti i partecipanti un contributo di  $\epsilon$  6, 5  $\epsilon$  per lo spuntino biologico (e un assaggio di ottimi vini!), e  $1 \in$  per l'assicurazione obbligatoria (è proprio obbligatoria, si).

Accompagnatori: Donatella Miotto e Luciano Lorini.

#### **AVVERTENZE**

Ricordiamo l'obbligo di rispettare il codice della strada e le istruzioni dell'organizzazione. Caschetto non de de la consigliato. La bici-<br>cletta deve essere in buona efficien-<br>za, gomme gonfie, cambio funzionate freni a posto e camera d'aria di scorta. L'assicurazione infortuni, compresa nella quota, è obbligatoria.

Le gite AdB si rivolgono a tutte le fase di età, ma per problemi assicura-<br>tivi e di responsabilità, i minorenni<br>possono partecipare solo se accompagnati da un adulto.

#### Organizzazione:

**Donatella Miotto** miotto.donatella@gmail.com 339/2213864

FIAB Verona - Amici della Bicicletta ONLUS Piazza Santo Spirito 13 - 37122 Verona VR Tel/fax +39 045.8004443 - Mail: info@fiabverona.it Web: http://www.fiabverona.it

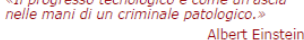

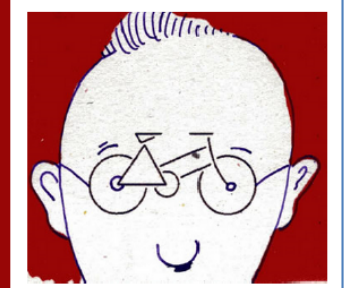

ĩШ

 $\overline{\mathbf{r}}$ 

 $\overline{\mathbf{C}}$ 

ш

ш

₫

œ

E

 $\circ$ 

Ž

⋖

ш

ಕ

Ū

E

 $\mathbf{a}$ 

d

#### To be or not to be... Hi Tech?

Il termine tecnologia deriva dal greco tékhne-loghia, cioè discorso sull'arte", dove con arte si intendeva sino al secolo XVIII il saper fare, quello che oggi indichiamo con la tecnica.

La tecnica riguarda quindi qualunque metodo organizzato e codificato per raggiungere uno scopo e la parola tecnologia indica perciò la catalogazione e lo studio sistematico di tecniche.

Ma esiste una tecnologia buona o almeno neutra? Secondo Ivan Illich la discriminante tra tecnologia buona o cattiva è la velocità: se la velocità permessa dal nuovo attrezzo è compatibile con gli esseri umani, allora la tecnologia è buona. (La bicicletta è quindi tecnologia buonissima!).

Incontro con Michele Bottari, sedicente studioso di economia e tecnologia, attivista del software e dell'hardware libero, discreto pedalatore.

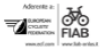

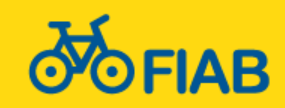

# **IL VOLANTINO GLI EVENTI –– PROPRIETÀ E CARATTERISTICHE**

#### **ASPETTI TECNICI E FORMALI**

#### • ATTRIBUISCI UN **NOME FILE SIGNIFICATIVO**

I file con nome "documento" o "file1" o "volantino" non sono significativi, creano sporcizia interna sul *file system* del server e non consentono alcuna ricerca per il reperimento ed il riutilizzo futuro dei file.

29

Il suggerimento è quello di inserire nel nome file le informazioni necessarie al reperimento del file in un momento successivo, anche dall'interno del file system. Contrariamente alle immagini (per le quali era solo consigliato), per i volantini è **obbligatorio** inserire in testa al nome del file la data sortabile (aaaa.mm.gg) seguita dal titolo dell'evento. Di seguito alcuni esempi di volantino con un nome efficace:

- 2022.09.24 Giro nel basso veronese
- 2022.06.18 Notturna a Rivoli Veronese
- 2022.05.22 In bici tra i vigneti del vino Lugana
- 2022.03.27 Scorci di Verona tra storia e poesia
- 2021.10.10 III Biciclettata in Rosa (Pink is good)
- 2020.09.20 Percorso insolito nel Colognese
- …

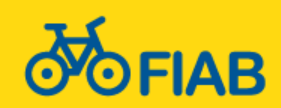

30

- Calendari online diverse tipologie e caratteristiche
- Il sito fiabverona.it il concetto di post e i suoi attributi
- Gli eventi proprietà e caratteristiche
- Inserire un evento sul nostro programma online un esempio
- Tempistiche Quando pubblicare un evento? Con quanto anticipo?
- Allineare gli eventi sui calendari online di Google e FIAB nazionale
- Le condivisioni, i social network e il calendario eventi di Facebook
- La comunicazione interna (redazione web)

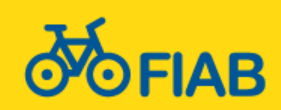

# **INSERIRE UN EVENTO GLI EVENTI –– PROPRIETÀ E CARATTERISTICHE**

31

#### **IL LOGIN ALL'AREA RISERVATA DEL SITO**

- **COLLEGATI ALLA CONSOLE ADMIN** Vai all'indirizzo<https://www.fiabverona.it/admin> e inserisci le tue credenziali (user/email e password). Se non ricordi il nome utente o la password, scrivi ai **webmaster** per il ripristino.
- In caso di **CAMBIO PASSWORD** Utilizza una **COMPLESSITÀ FORTE**, verificandone la qualità sull'apposito indicatore.

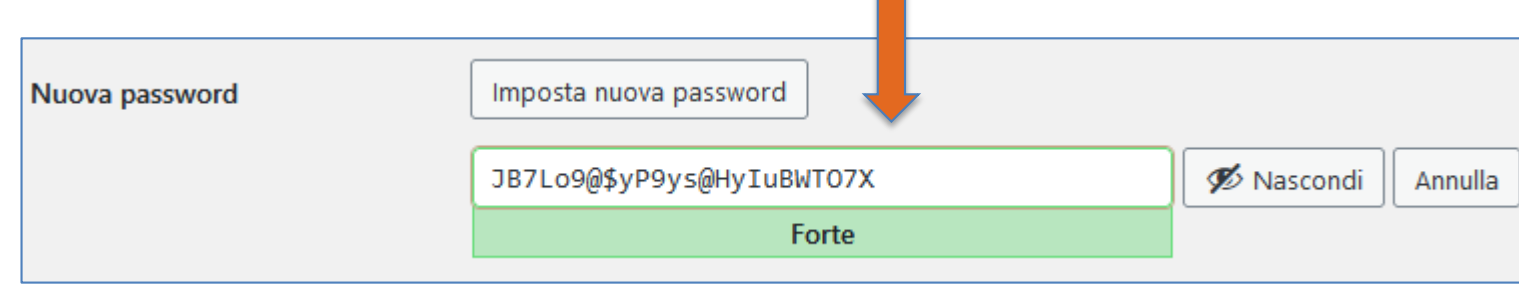

Nome utente o indirizzo email Password ◉ Ricordami Accedi

# **WORKSHOP ESEMPIO**

**Utilizza la guida tecnica allegata** per scoprire come navigare nell'allea riservata **caricare i dati e predisporre al meglio i tuoi eventi**

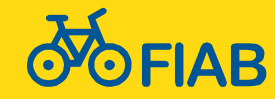

33

- Calendari online diverse tipologie e caratteristiche
- Il sito fiabverona.it il concetto di post e i suoi attributi
- Gli eventi proprietà e caratteristiche
- Inserire un evento sul nostro programma online un esempio
- Tempistiche Quando pubblicare un evento? Con quanto anticipo?
- Allineare gli eventi sui calendari online di Google e FIAB nazionale
- Le condivisioni, i social network e il calendario eventi di Facebook
- La comunicazione interna (redazione web)

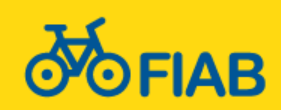

# **TEMPISTICHE GLI EVENTI –– MODALITÀ OPERATIVE**

#### **QUANDO PUBBLICARE UN EVENTO? CON QUANTO ANTICIPO?**

La regola generale è ASAP: *As Soon As Possible*, ovvero il prima possibile.

34

Tieni presente che il programma attività viene caricato sul sito il primo gennaio di ogni anno e già la settimana successiva ci sono eventi che sono stati visualizzati decine di volte.

Dal momento che le informazioni inserite con il caricamento iniziale sono davvero minimali, è **IMPORTANTE** procede alla loro integrazione **il più presto possibile**. "Qualcuno" **e**, a fine gennaio, aveva già arricchito di tutte le informazioni necessarie i suoi eventi fino a fine anno (bravissimo!).

Anche per gli eventi in **FUORI PROGRAMMA** vale lo stesso discorso: appena si viene a conoscenza di un nuovo evento, si deve provvedere subito al suo inserimento online (potrebbe essere necessario richiederlo, indicandone le caratteristiche).

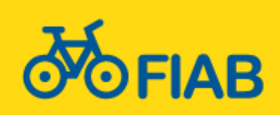

35

- Calendari online diverse tipologie e caratteristiche
- Il sito fiabverona.it il concetto di post e i suoi attributi
- Gli eventi proprietà e caratteristiche
- Inserire un evento sul nostro programma online un esempio
- Tempistiche Quando pubblicare un evento? Con quanto anticipo?
- Allineare gli eventi sui calendari online di Google e FIAB nazionale
- Le condivisioni, i social network e il calendario eventi di Facebook
- La comunicazione interna (redazione web)

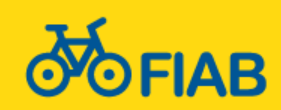

**SINCRONIA DEI VARI CALENDARI GLI EVENTI –– MODALITÀ OPERATIVE E DOPO AVER AGGIORNATO IL MIO EVENTO SUL SITO?**

Una volta completato l'aggiornamento degli eventi sul sito è buona cosa darne comunicazione alla redazione web, in modo da poter procedere con la sincronizzazione dei contenuti sugli altri due calendari online che, abbiamo detto, sono quello di FIAB Verona su Google Calendar e quello di FIAB Nazionale su andiamoinbici.it.

36

- **MANDA UNA EMAIL a [redazioneweb@fiabverona.it](mailto:redazionesito@fiabverona.it)** ogni volta che fai una modifica. Indica l'evento che hai aggiornato (e inserisci sempre il link all'indirizzo web, grazie). In caso di variazione minimale, segnala quale dato hai modificato (renderai più semplice la vita a chi deve trasferire il tuo aggiornamento: se ad esempio hai cambiato solo l'orario di partenza, per i redattori applicare la stessa modifica sui due calendari sarà più veloce).
- **INSERISCI IN ALLEGATO LA FOTO** che hai utilizzato.

Anche la foto fa parte degli elementi da sincronizzare su andiamoinbici.it (Google Calendar non ne ha bisogno). Come per le variazioni di contenuto, anche in questo caso renderai la vita facile ai redattori, che non dovranno preventivamente scaricarsela dal sito).

• **ALLEGA IL VOLANTINO** qualora nuovo o modificato. Ricordati di allegare sia il formato modificabile Word o OpenOffice sia il PDF. I redattori si preoccupano infatti anche dell'archiviazione locale di tutti gli originali.

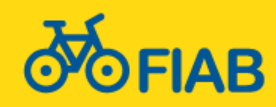

37

- Calendari online diverse tipologie e caratteristiche
- Il sito fiabverona.it il concetto di post e i suoi attributi
- Gli eventi proprietà e caratteristiche
- Inserire un evento sul nostro programma online un esempio
- Tempistiche Quando pubblicare un evento? Con quanto anticipo?
- Allineare gli eventi sui calendari online di Google e FIAB nazionale
- Le condivisioni, i social network e il calendario eventi di Facebook
- La comunicazione interna (redazione web)

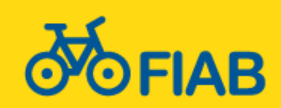

# **CONDIVISIONI SOCIAL NETWORK GLI EVENTI –– MODALITÀ OPERATIVE**

#### **FACCIAMOLO SAPERE A TUTTI!**

La forza delle gite caricate come post sul sito è la possibilità di condividerle, in quanto articoli di tipo *blog*, con altri utenti attraverso i sistemi di messaggistica e le piattaforme social. Ognuno ha la possibilità di dare diffusione a un evento cliccando il **pulsante di condivisione**  disponibile in fondo a ciascun articolo.

38

Oppure, semplicemente, **copiandone l'indirizzo** e incollandolo sul proprio sistema di messaggistica o

 $\leq$  Condividi

profilo social. Il sistema provvederà in automatico a reperire le informazioni necessarie (immagine inclusa) a costruire il messaggio di condivisione che sarà sempre possibile personalizzare prima di inviarlo ai nostri destinatari.

Si tratta di uno strumento potentissimo (la chiave stessa del web 2.0). Usiamolo!

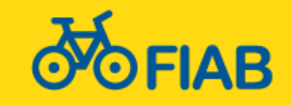

# **IL CALENDARIO DI FACEBOOK GLI EVENTI –– MODALITÀ OPERATIVE**

#### **ABBIAMO ANCHE NOI UN PROFILO SOCIAL?**

Sì, lo abbiamo, anzi ne abbiamo diversi. Su **Facebook**, anzitutto, dove cerchiamo di mantenere il più possibile sincronizzato il calendario eventi. Ma abbiamo anche un profilo **Instagram** (pochissimo presidiato) e **Twitter** (dormiente). Esiste anche un canale **YouTube**, che giace in perenne agonia (al punto che Google ce ne ha bloccato l'accesso).

39

Per il momento, quindi, l'unico spazio virtuale presidiato resta **Facebook**, per il solo calendario eventi. Anche in questo caso è importante comunicare le variazioni alle due volontarie che se ne occupano, con le medesime modalità indicate per la sincronia dei calendari, ma utilizzando un differente indirizzo email:

- **MANDA UNA EMAIL a [redazionesocial@fiabverona.it](mailto:redazionesocial@fiabverona.it)** ogni volta che fai una modifica. Indica l'evento che hai aggiornato (e inserisci sempre il link all'indirizzo web, grazie). In caso di variazione minimale, segnala quale dato hai modificato.
- **NON È NECESSARIO ALLEGARE LA FOTO** (provvede Facebook a caricarla dall'articolo)
- **NON È NECESSARIO ALLEGARE IL VOLANTINO**

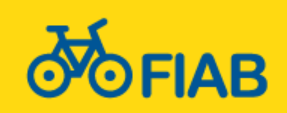

40

- Calendari online diverse tipologie e caratteristiche
- Il sito fiabverona.it il concetto di post e i suoi attributi
- Gli eventi proprietà e caratteristiche
- Inserire un evento sul nostro programma online un esempio
- Tempistiche Quando pubblicare un evento? Con quanto anticipo?
- Allineare gli eventi sui calendari online di Google e FIAB nazionale
- Le condivisioni, i social network e il calendario eventi di Facebook
- La comunicazione interna (redazione web)

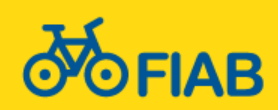

# **COMUNICAZIONE INTERNA REDAZIONI WEB E SOCIAL GLI EVENTI –– MODALITÀ OPERATIVE**

#### **CHI SE NE OCCUPA IN FIAB VERONA?**

È un tasto dolente.

Siamo pochini e mancano skill adeguati. **Un webmaster**, coadiuvato da un professionista esterno per le cose più difficili, **due volontari** (di cui uno apprendista webmaster) per la redazione web dei contenuti (gli articoli che pubblichiamo settimanalmente) e **due volontarie** per la redazione social (il trasferimento dei contenuti degli eventi sul calendario Facebook). Ne servirebbero almeno il doppio, soprattutto per presidiare i profili social, vero megafono della nostra azione civica e politica (e ludica, pure).

41

Ma occorrono precise competenze: è un ruolo in cui **non è più ammessa l'improvvisazione**.

La ricerca di disponibilità per ravvivare questa "redazione social" è dunque sempre aperta. E se il livello attuale, che si può definire *di sopravvivenza*, regge, le potenzialità sono enormi e il ritorno di un aumento di risorse impiegate in questo settore sarebbe probabilmente notevole, anche sul fronte delle iscrizioni (oltre che sulla risonanza mediatica del nostro agire).

Perché, come diceva un amato *past president* (quel **Paolo Fabbri** che una ventina di anni fa ci ha fatto "diventare grandi"), *«è solo comunicando che possiamo pensare di far conoscere il nostro importante lavoro e avvicinare nuove forze e competenze»*.

Oggi la comunicazione è cambiata e, se vogliamo crescere, è irrinunciabile adeguarsi ai nuovi media e ai mutati linguaggi. Un piccolo sforzo si impone. A partire dall'impegno di ciascun organizzatore ad occuparsi dei suoi eventi, alleggerendo il carico di chi segue anche di altre faccende. L'incontro di stasera aveva il chiaro obiettivo di fare un po' di formazione: speriamo di aver trasmesso la consapevolezza che non c'è niente di troppo difficile e che anzi, c'è molta disponibilità ad aiutarti e sostenerti in questo passaggio.

Grazie per l'attenzione e la partecipazione, buon lavoro!

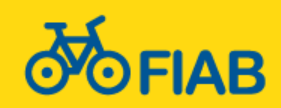

# **QUESTION TIME**

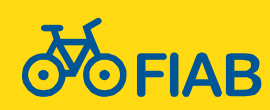

# **GRAZIE PER LA PARTECIPAZIONE E L'ATTENZIONE**

# **BUON LAVORO A**

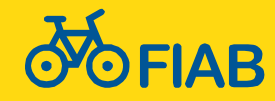

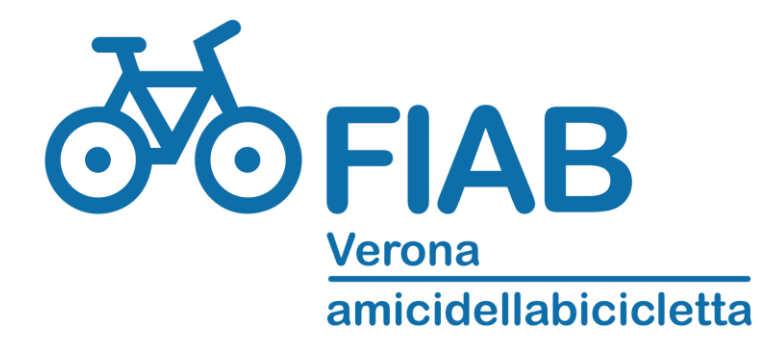

Piazza Santo Spirito, 13 37122 Verona VR *tel / fax* 045.9617911 *mail* info@fiabverona.it *web* www.fiabverona.it

### **LUCIANO LORINI**

*webmaster e soluzioni informatiche*

 $\_$  , and the set of the set of the set of the set of the set of the set of the set of the set of the set of the set of the set of the set of the set of the set of the set of the set of the set of the set of the set of th

\_\_\_\_\_\_\_\_\_\_\_\_\_\_\_\_\_\_\_\_\_\_\_\_\_\_\_\_\_\_\_\_\_\_\_

luciano.lorini@fiabverona.it 347.5429202

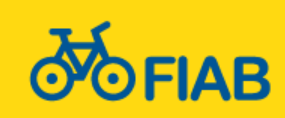

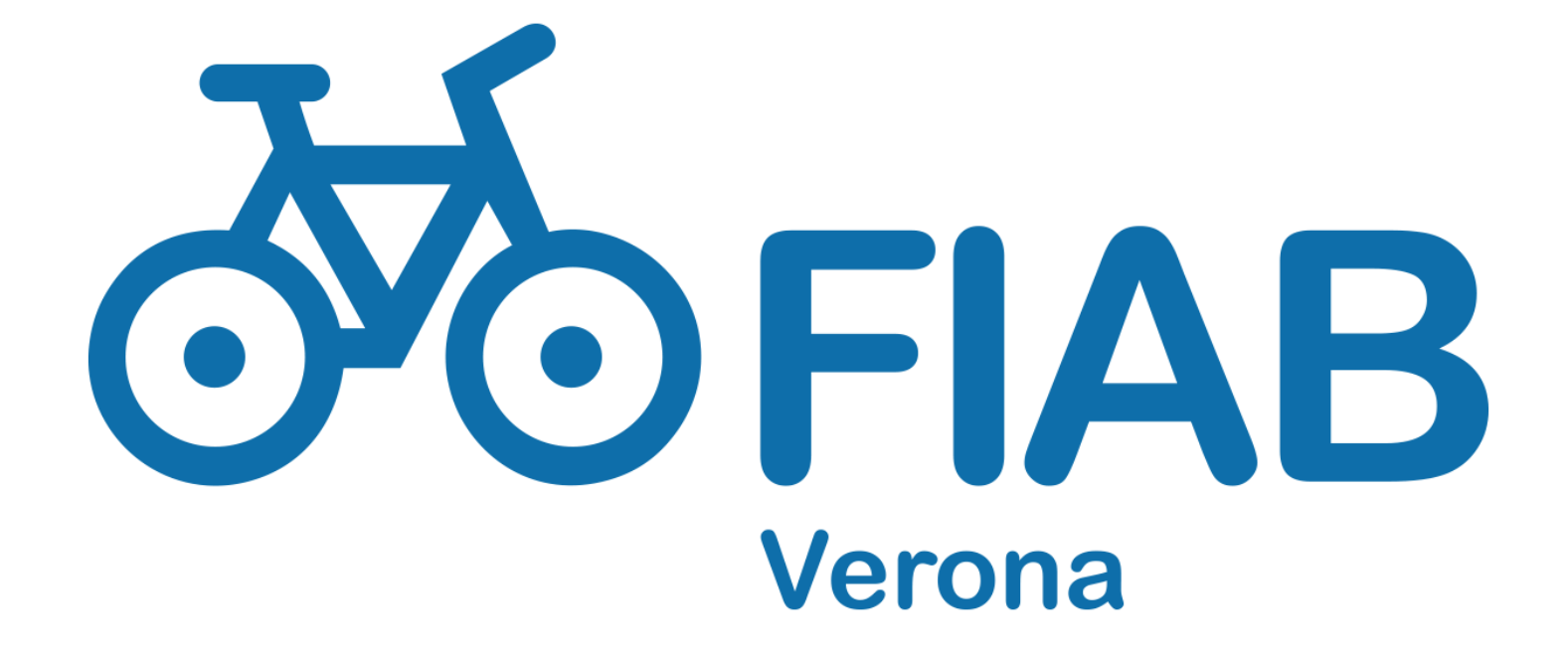

### **www.fiabverona.it**